## SAP ABAP table SRM ATTR MDL CU {Attribute Models}

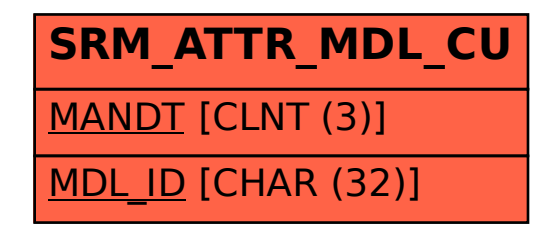